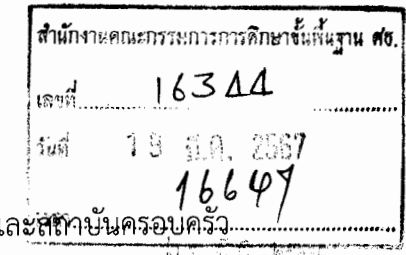

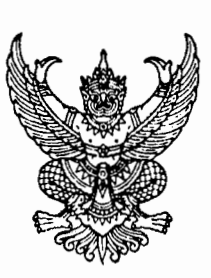

ที่พม ๐๕๐๕/ วิชัช

กรมกิจการสตรีแ ๑๐๓๔ ถนนกรุงเกษม แขวงคลองมหาน้ำคั เขตป้อมปราบศัตรูพ่าย กรุงเทพฯ ดอดออ มีนาคม ๒๕๖๗

เรื่อง ขอความร่วมมือประชาสัมพันธ์แบบประเมินทักษะพ่อแม่ ผู้ปกครองในการอบรมเลี้ยงดูบุตรหลาน เรียน เลขาธิการคณะกรรมการการศึกษาขั้นพื้นฐาน สิ่งที่ส่งมาด้วย แบบประเมินทักษะพ่อแม่ ผู้ปกครองในการอบรมเลี้ยงดูบุตรหลาน

ด้วยกรมกิจการสตรีและสถาบันครอบครัว ดำเนินการสำรวจทักษะพ่อแม่ ผู้ปกครองในการอบรม เลี้ยงดูบุตรหลาน ตามตัวชี้วัด ร้อยละของพ่อแม่/ผู้ปกครองที่มีทักษะการสื่อสารสุขภาวะทางเพศ ิการเลี้ยงดูบุตรหลาน ยุทธศาสตร์ที่ ๒ ส่งเสริมบทบาทครอบครัว ชุมชน และสถานประกอบกิจการในการสื่อสาร สุขภาวะทางเพศของวัยรุ่น การเลี้ยงดูบุตรหลานและการสร้างสัมพันธภาพ ภายใต้แผนปฏิบัติการด้านการป้องกัน และแก้ไขปัญหาการตั้งครรภ์ในวัยรุ่นระดับชาติ พ.ศ. ๒๕๖๖ - ๒๕๗๐ ระยะเวลาดำเนินการสำรวจ ตั้งแต่ เดือนมีนาคม - กรกฎาคม พ.ศ. ๒๕๖๗ กลุ่มเป้าหมายคือพ่อแม่ ผู้ปกครองที่มีลูกหรือหลานในการดูแล อายุต่ำกว่า ๒๐ ปี

้กรมกิจการสตรีและสถาบันครอบครัว จึงขอความร่วมมือท่านประชาสัมพันธ์ทักษะพ่อแม่ ผู้ปกครองในการอบรมเลี้ยงดูบุตรหลานผ่านแบบประเมินทักษะพ่อแม่ ผู้ปกครองในการอบรมเลี้ยงดู บุตรหลาน รายละเอียดตามสิ่งที่ส่งมาด้วยที่ปรากฏตาม QR Code ด้านล่างนี้ ให้แก่กลุ่มเป้าหมาย หรือเครือข่ายของท่าบต่อไป

จึงเรียนมาเพื่อโปรดพิจารณา และขอขอบคุณมา ณ โอกาสนี้

ขอแสดงความนับถือ

(นางสุดา สุหลง) รองอธิบดี ปฏิบัติราชการแทน อธิบดีกรมกิจการสตรีและสถาบันครอบครัว

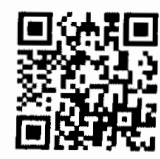

กองส่งเสริมสถาบันครอบครัว กลุ่มมาตรการและกลไก โทร. o ๒๖๕๙ ๖๗๑๕ โทรสาร o ๒๖๕๙ ๖๗๑๖

สิ่งที่ส่งบาด้าย